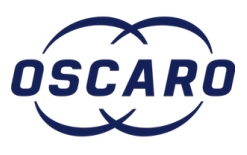

# **Changer le filtre à air sur Corolla Verso**

Rédigé par: gerard.pitault

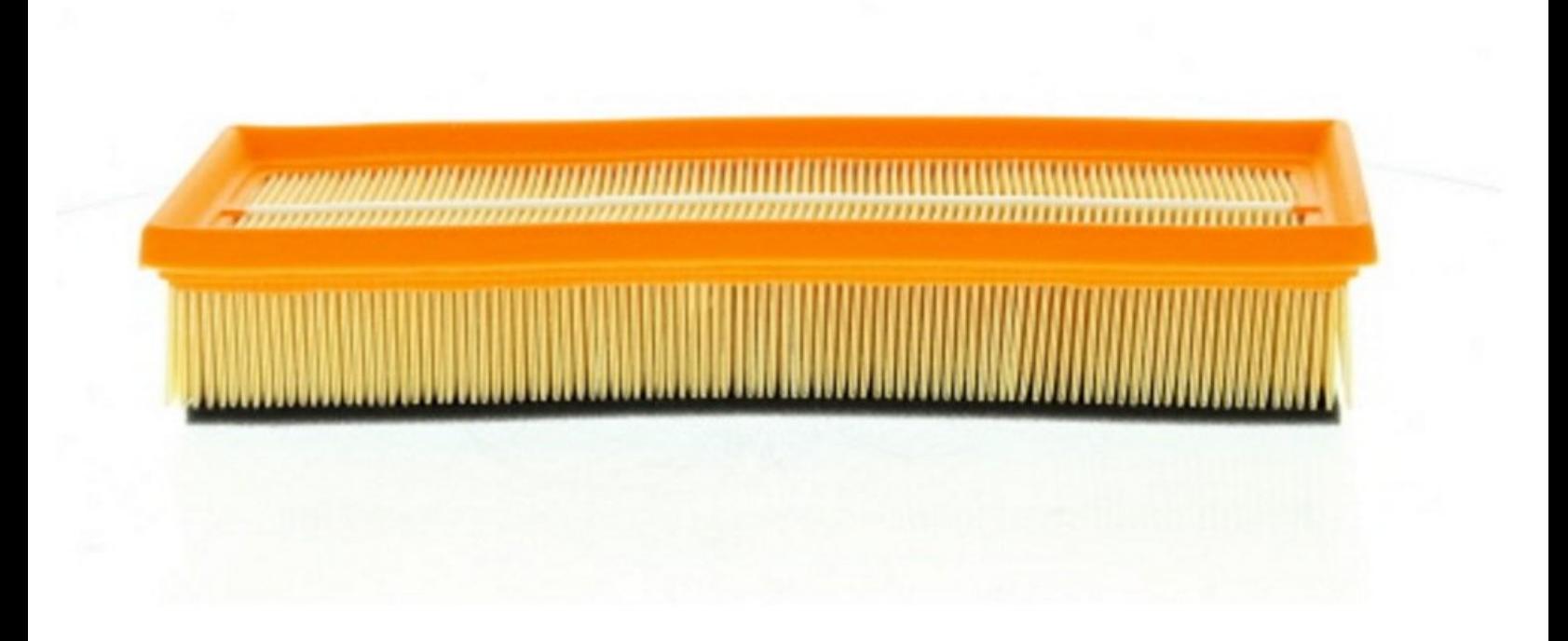

## **INTRODUCTION**

**Dans ce tutoriel, nous allons expliquer comment changer rapidement et simplement le filtre à air sur Corolla Verso 2.2 D4-D 136cv sol**

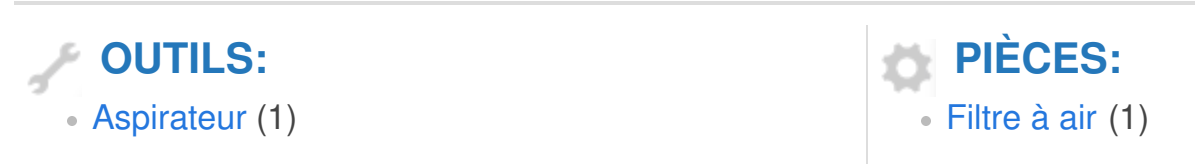

### **Étape 1 — Accéder au filtre**

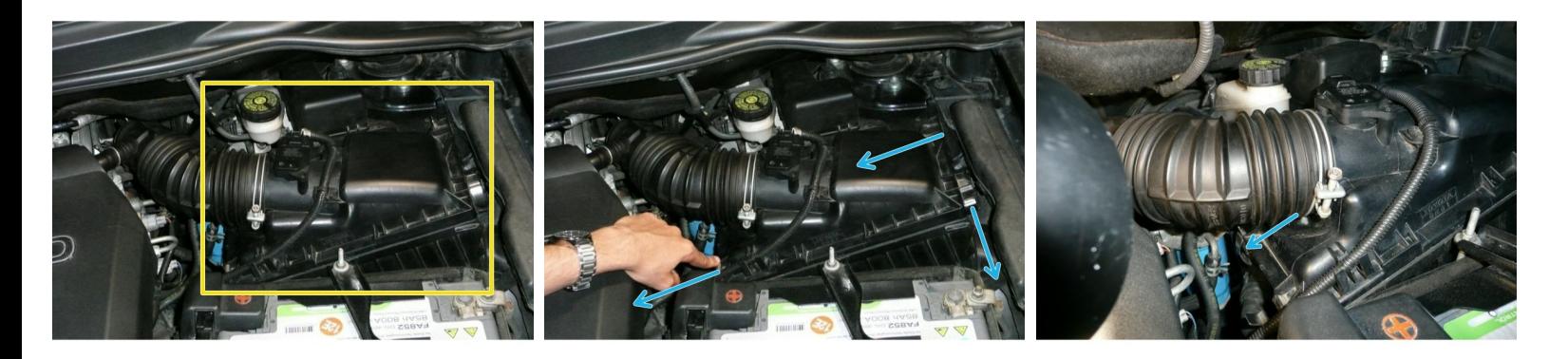

- Le filtre se trouve au fond à droite du compartiment moteur.
- Il faut tirer les 4 clips métalliques dans le sens des flèches.

Un clip se situe sous le tuyaux de sortie d'air. (photo 3)

## **Étape 2 — Retrait du filtre usagé**

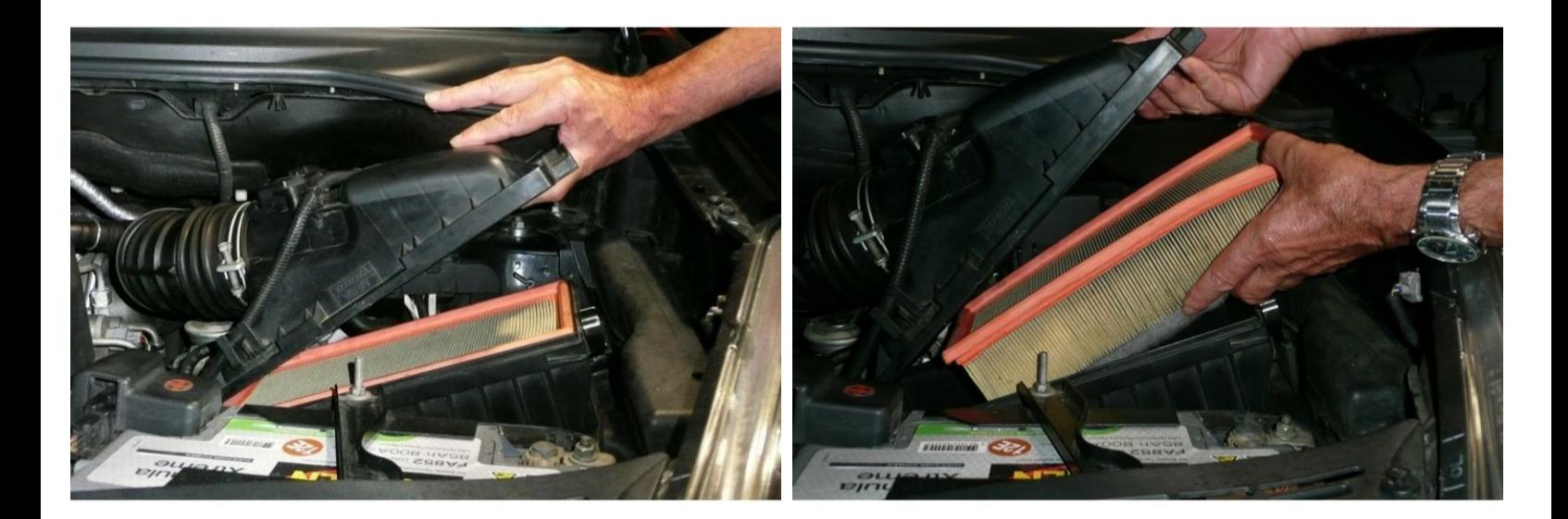

- Soulever le couvercle et retirer le filtre usagé.
- $(i)$  Il est préférable de nettoyer la boite à air à l'aspirateur.

#### **Étape 3 — Comparer le filtre usagé et le filtre neuf**

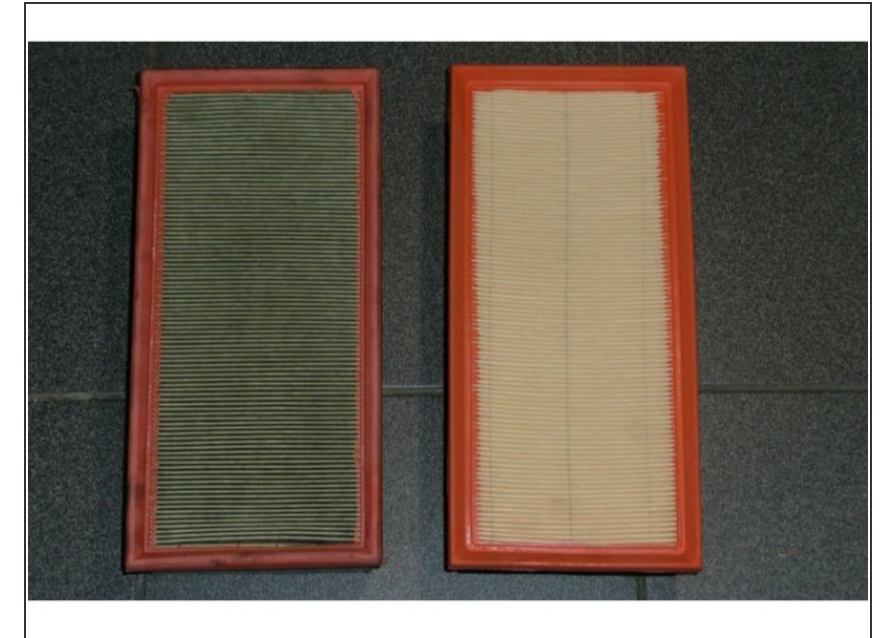

Vérifier la correspondance des dimensions entre le filtre usagé (à gauche) et **le [filtre](https://pieces-auto.oscaro.com/filtre-a-air-toyota-corolla-verso-8-807-gf?utm_source=tutoriels-oscaro&utm_medium=tutoriel&utm_campaign=toyota-corolla-verso-filtre-air&utm_term=disques&utm_content=tutoriel) neuf** (à droite).  $\bullet$ 

#### **Étape 4 — Pose du filtre neuf**

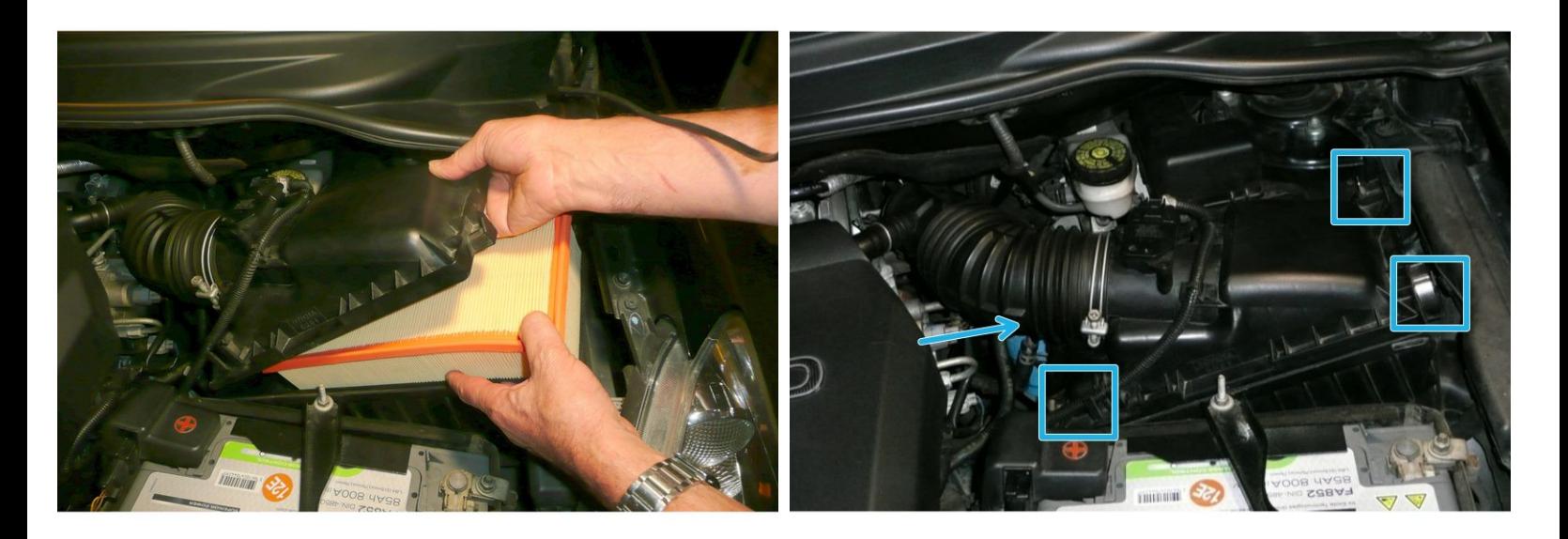

- Présenter le filtre en veillant à bien positionner le joint.
- Fermer les 4 clips.